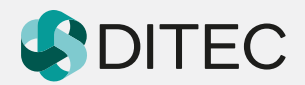

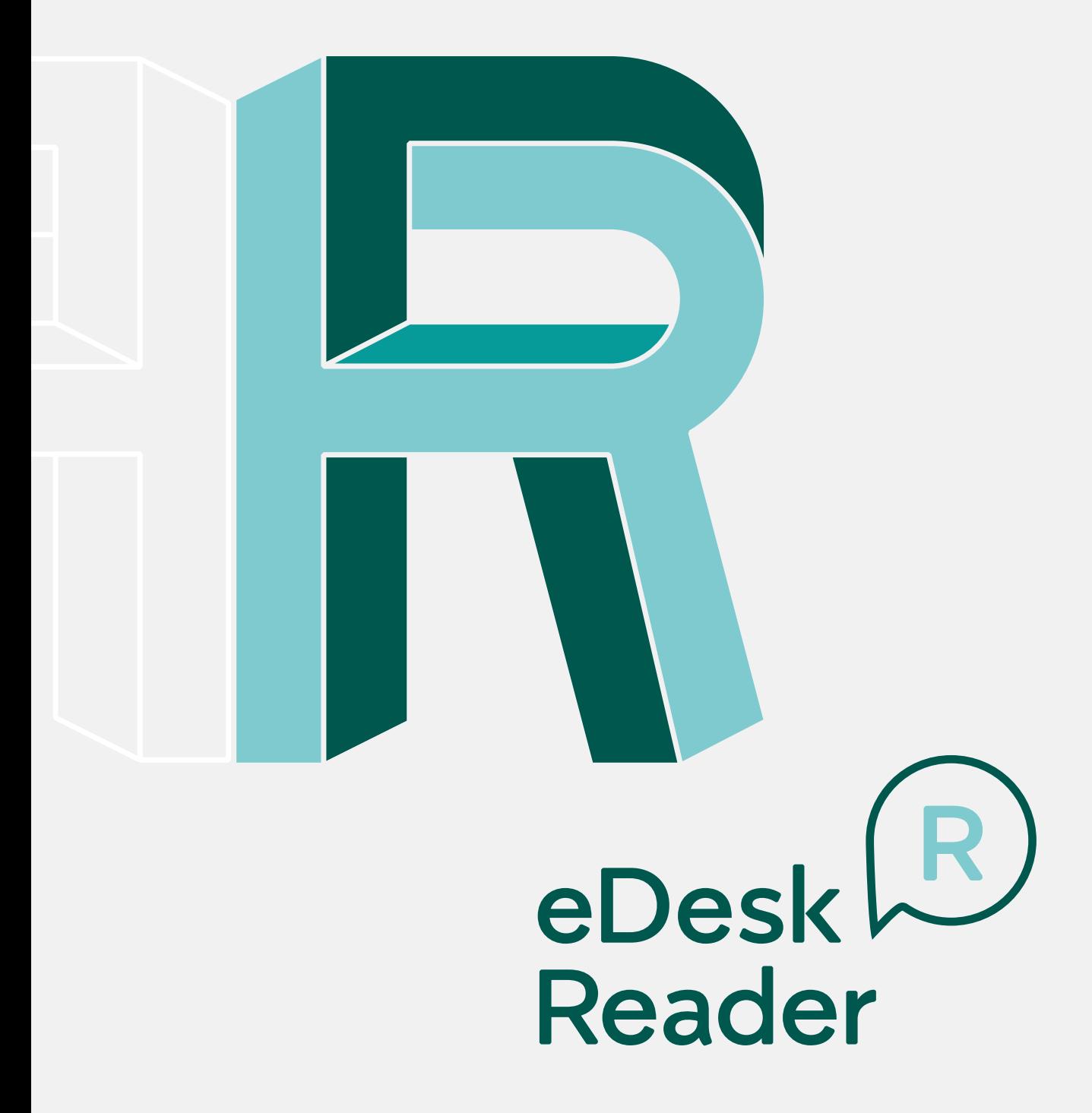

**ALTERNATÍVNY PRÍSTUP** K ELEKTRONICKEJ SCHRÁNKE NA ÚPVS

www.dstore.sk

Aplikácia eDeskReader prináša efektívnu alternatívu preberania elektronických dokumentov. Umožňuje sťahovanie obsahu elektronickej schránky bez potreby prístupu oprávnenej osobydo elektronickej schránky na Ústrednom portáli verejnej správy (ÚPVS). Zároveň umožňuje potvrdenie doručenia elektronických úradných dokumentov doručovaných do vlastných rúk. Efektivita a bezpečnosť procesov je pri práci s elektronickými údajmi prioritná. Aplikácia pre vás zabezpečí kompletnú automatizáciu prístupu, preberania a spracovania prijatých správ v elektronickej schránke. Aplikácia eDeskReader je vhodná tiež pre užívateľov bez občianskeho preukazu s čipom alebo používateľov bez autentifikácie pre prístup do elektronickej schránky. Proces preberania správ je konfigurovateľný, a tak vás nezaskočí v nevhodnom čase. Stiahnuté dokumenty môžete spravovať vo svojom úložisku na ukladanie elektronických dokumentov. Naše riešenie zabezpečuje šifrované a priame prepojenie medzi elektronickou schránkou a úložiskom správ. Úložisko definuje užívateľ – počítač alebo server.

Vydanie autentifikačného certifikátu je možné realizovať cez vlastnú registračnú autoritu, resp. cez obchodný kanál DITEC, a.s. pri procese aktivácie licencie k aplikácii.

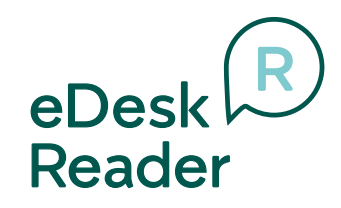

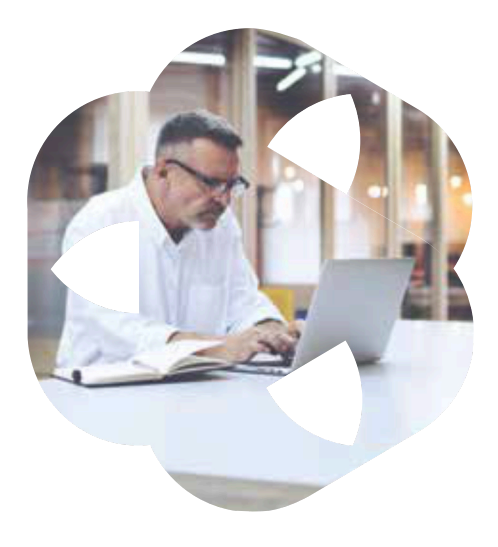

## **Sťahovanie obsahu schránky**

## **Aplikácia v konfigurovateľných časových intervaloch vykoná:**

Stiahnutie správ z vašej schránky na ÚPVS.

Stiahnutie metadát o správach (typ správy, dátum doručenia a i.).

Uloženie stiahnutej správy do vami definovaného úložiska.

Vymazanie správ zo schránky ÚPVS.

## **Osobitné požiadavky**

## **Pre korektný prístup do svojej schránky prostredníctvom aplikácie eDeskReader je potrebné:**

- disponovať zriadenou schránkou **1.** na ÚPVS aktivovanou na doručovanie,
- pristúpiť k uzatvorenej Dohode **2.** o integračnom zámere,
- **3.** disponovať registrovaným autentifikačným certifikátom na ÚPVS pre vzdialený prístup do schránky,
- vytvoriť VPN pripojenie do prostredia ÚPVS. **4.**

*Pozn.: Body 2. a 4. sprostredkuje dodávateľ aplikácie – spoločnosť DITEC, a.s.*

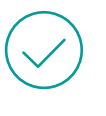

Bez potreby prihlasovania sa do účtu pomocou eID karty a čítačky

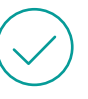

Časový harmonogram sťahovania správ

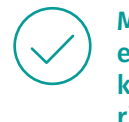

Možnosť integrácie eDeskReader k už existujúcim riešeniam

www.dstore.sk commerce@ditec.sk +421 258 222 157; +421 911 383 383

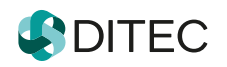